# **Software House**

# **C•CURE 9000 and iSTAR Port Assignments**

This document provides port assignment information for C•CURE 9000 and iSTAR systems. Use this document as a guide when setting up firewall infrastructure.

The port assignments in this document are valid for:

- C•CURE 9000 v2.90 SP5 (and above)
- iSTAR Ultra G2 firmware v6.8.9 (and above)
- iSTAR Ultra family firmware v6.8.0 (and above)
- **iSTAR Pro firmware v5.2.x**
- **iSTAR Edge/eX firmware v6.2.x**
- iSTAR Edge G2 firmware.
- C•CURE 9000 integrations.
- C•CURE 9000 SiteServer series

**NOTE:** This document does not list ports used internally by each device. Ports are listed by the device that has the port open. Ensure to check [www.swhouse.com](http://www.swhouse.com/) for the latest revision of this C•CURE 9000 and iSTAR Port Assignment information document.

**Document number:** 8200-2102-42-D **May 2023**

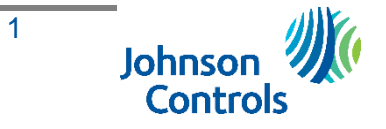

#### <span id="page-1-0"></span>**Table of Contents**

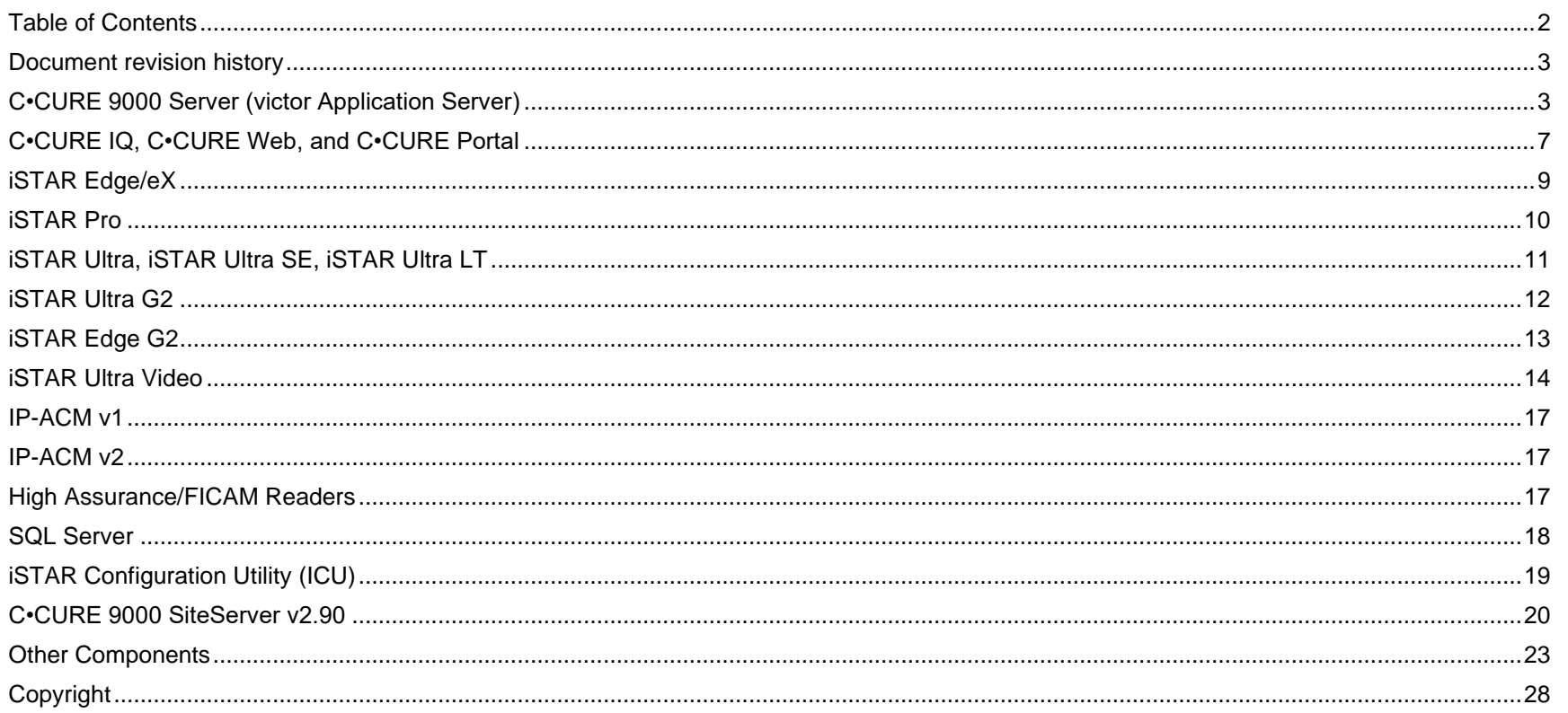

# <span id="page-2-0"></span>**Document revision history**

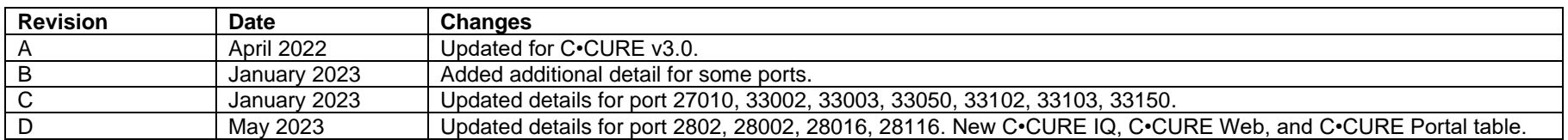

# <span id="page-2-1"></span>**C•CURE 9000 Server (victor Application Server)**

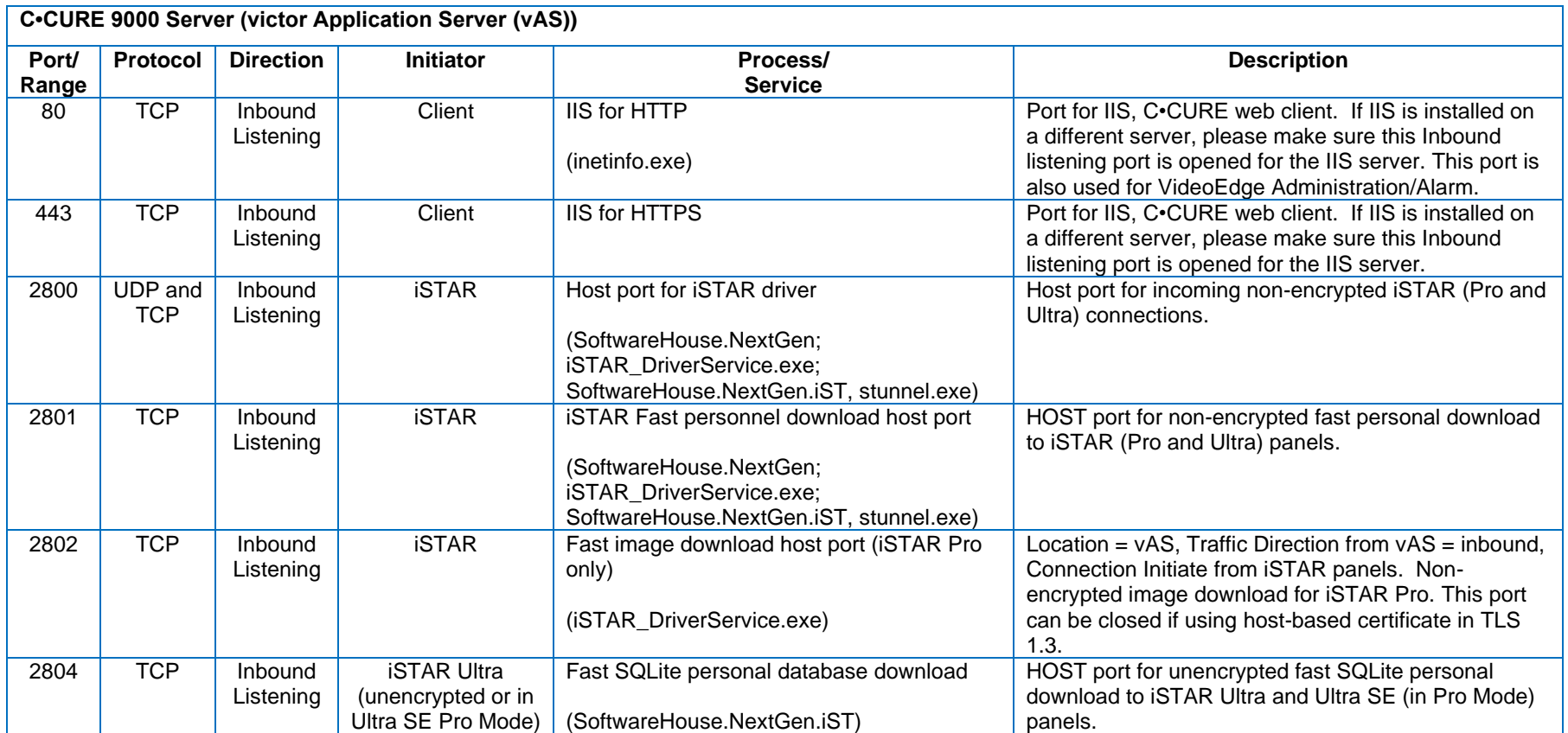

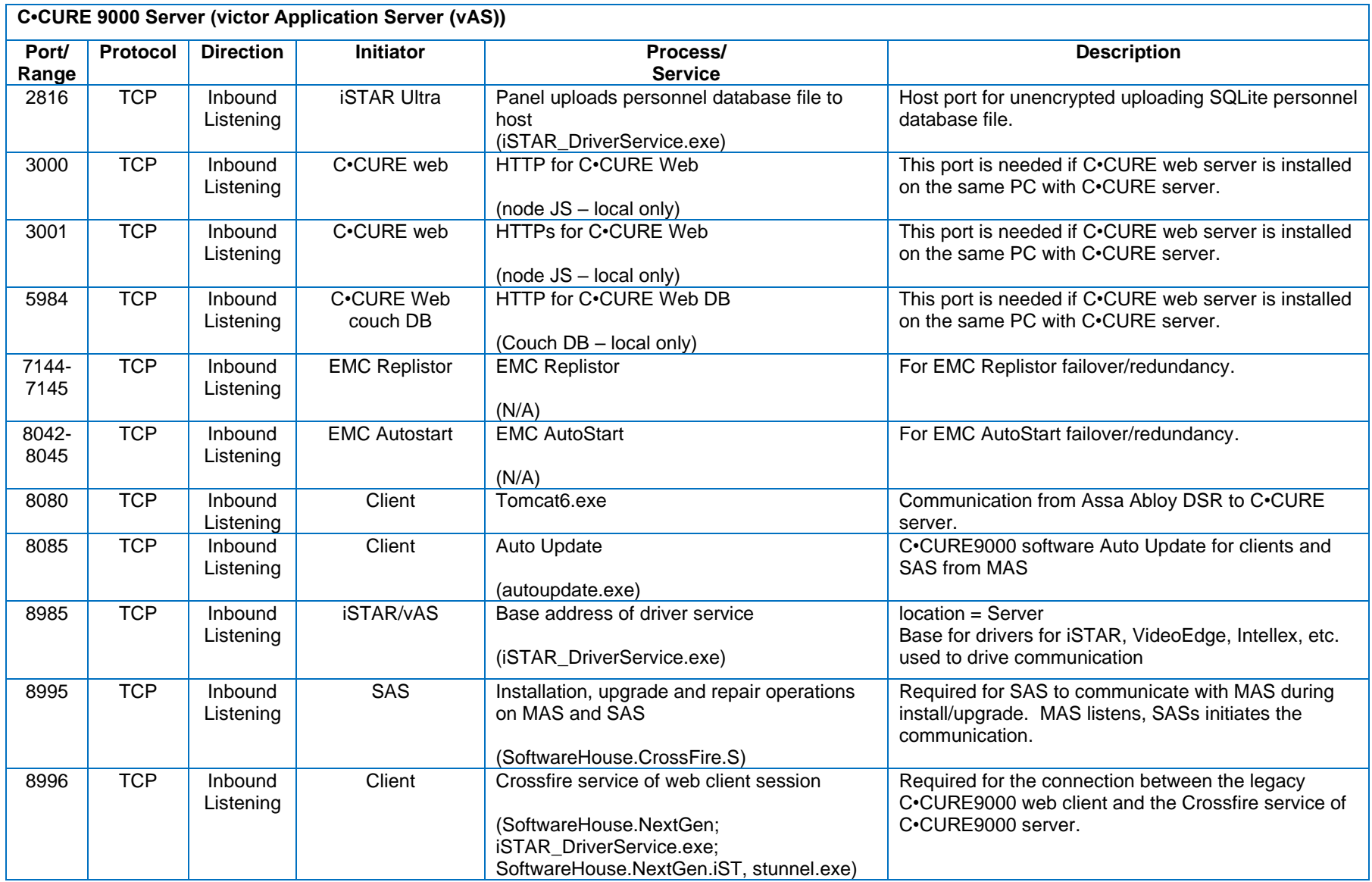

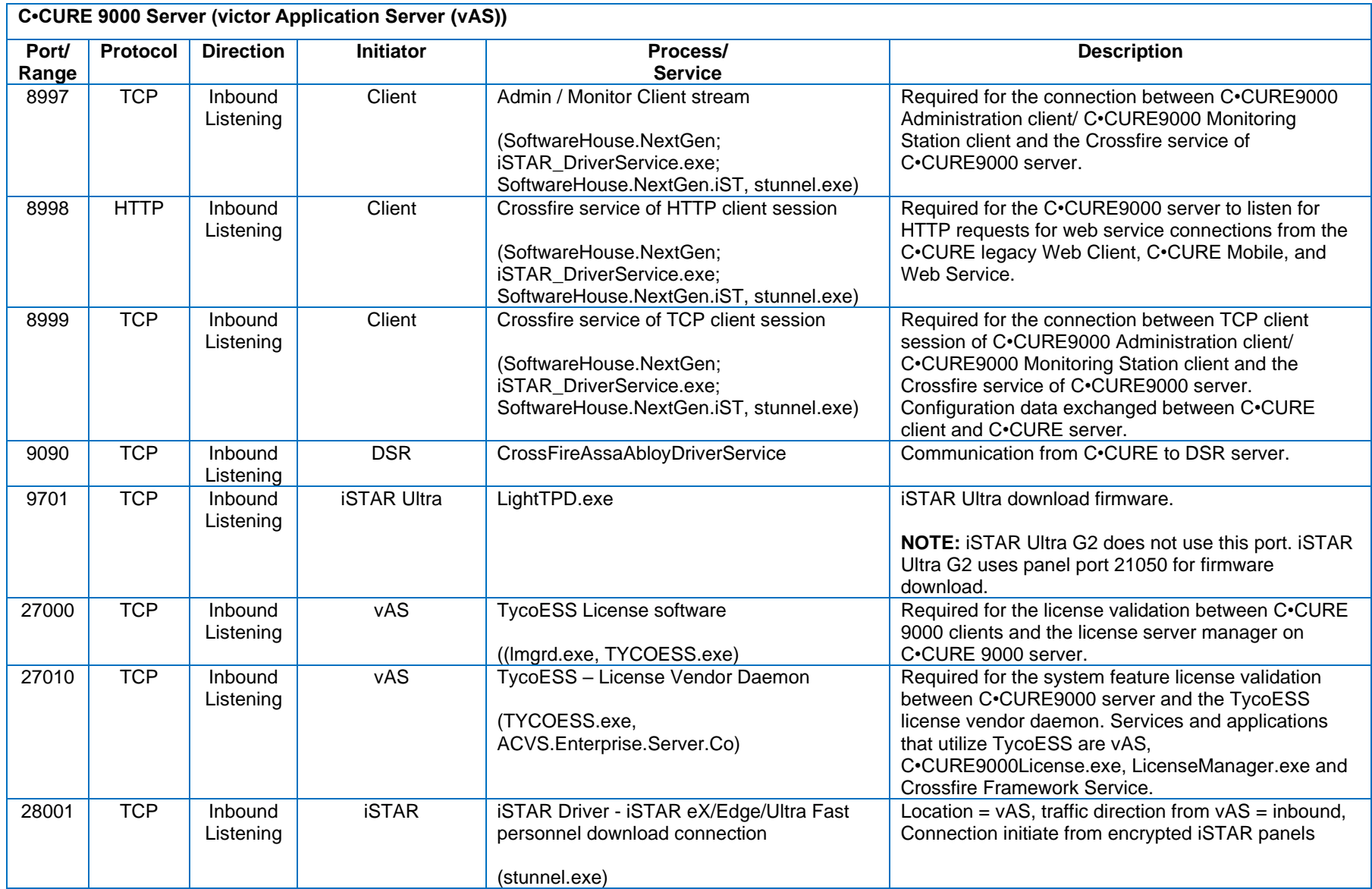

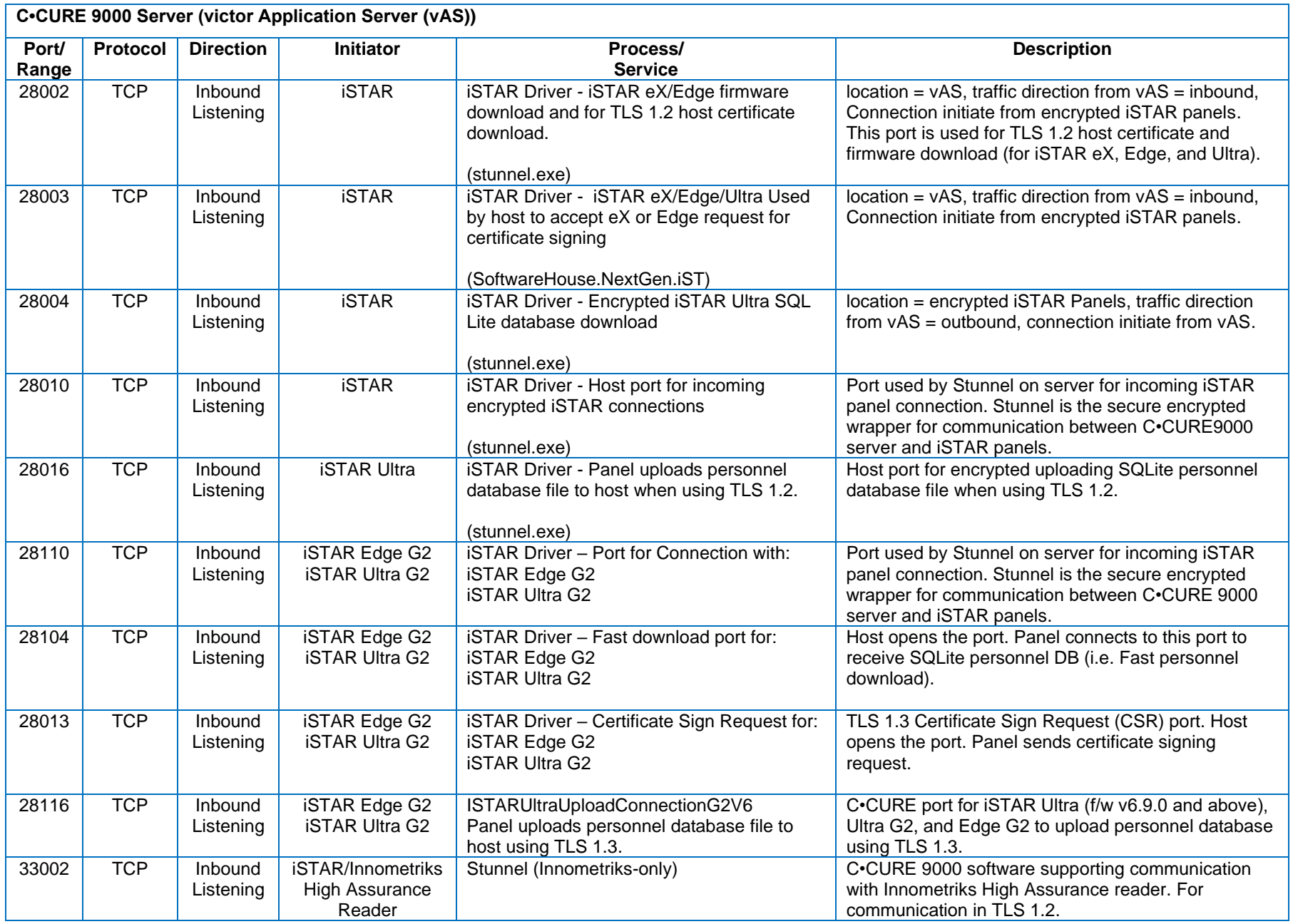

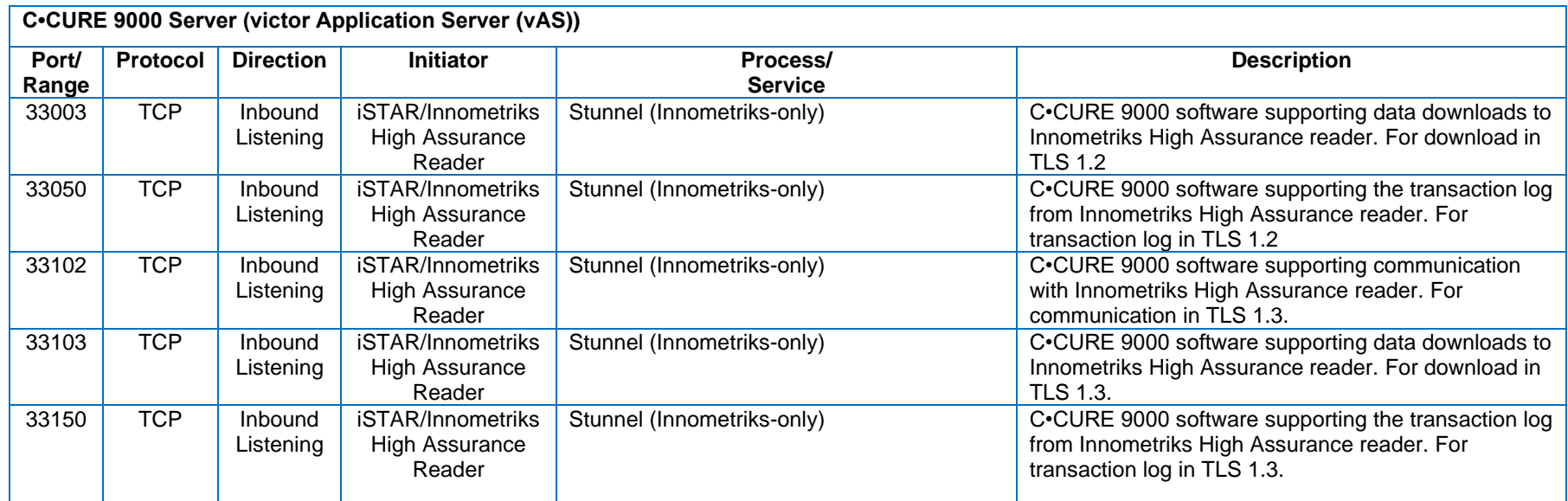

\*Port 33050 is a legacy port and should be closed.

# <span id="page-6-0"></span>**C•CURE IQ, C•CURE Web, and C•CURE Portal**

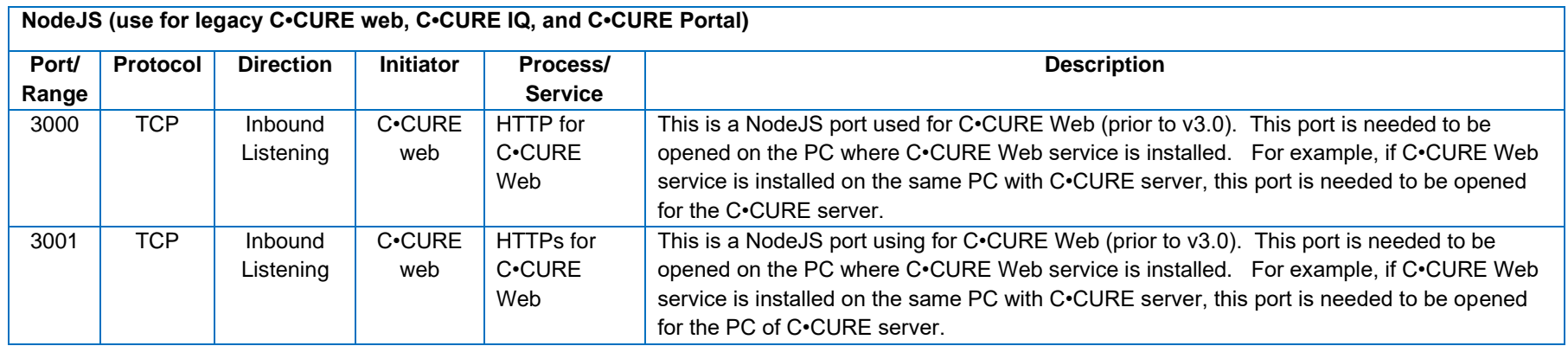

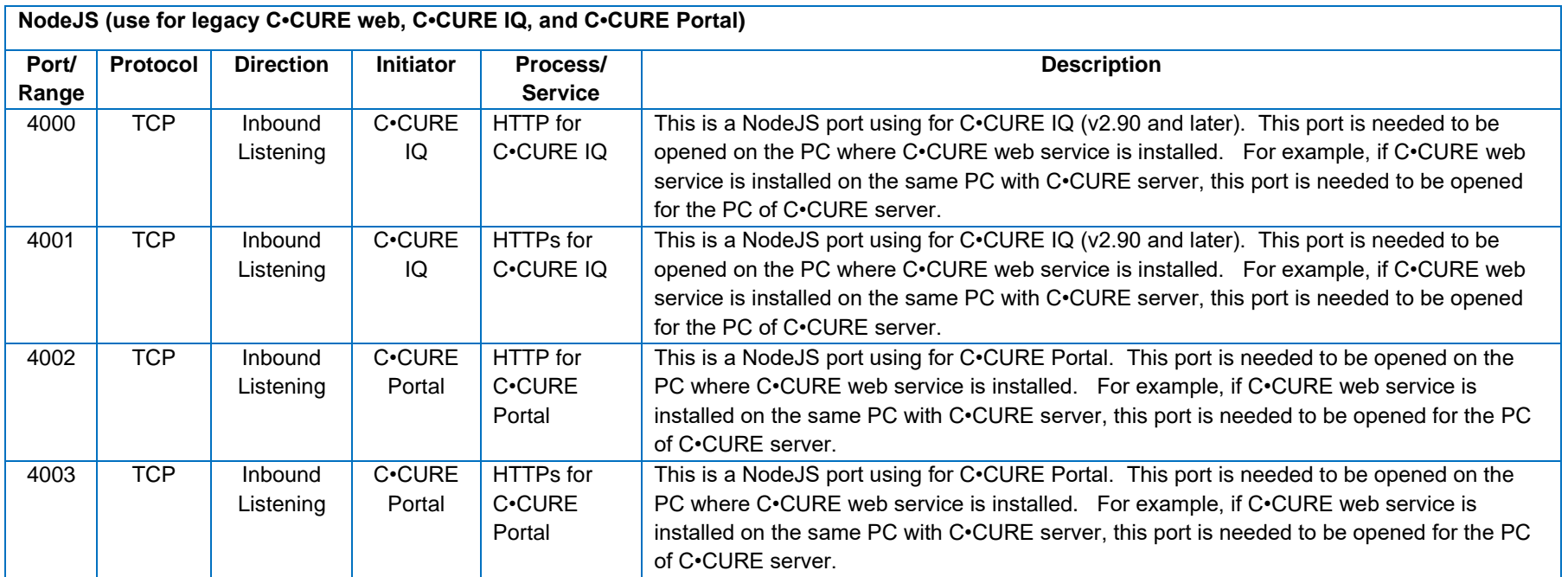

# <span id="page-8-0"></span>**iSTAR Edge/eX**

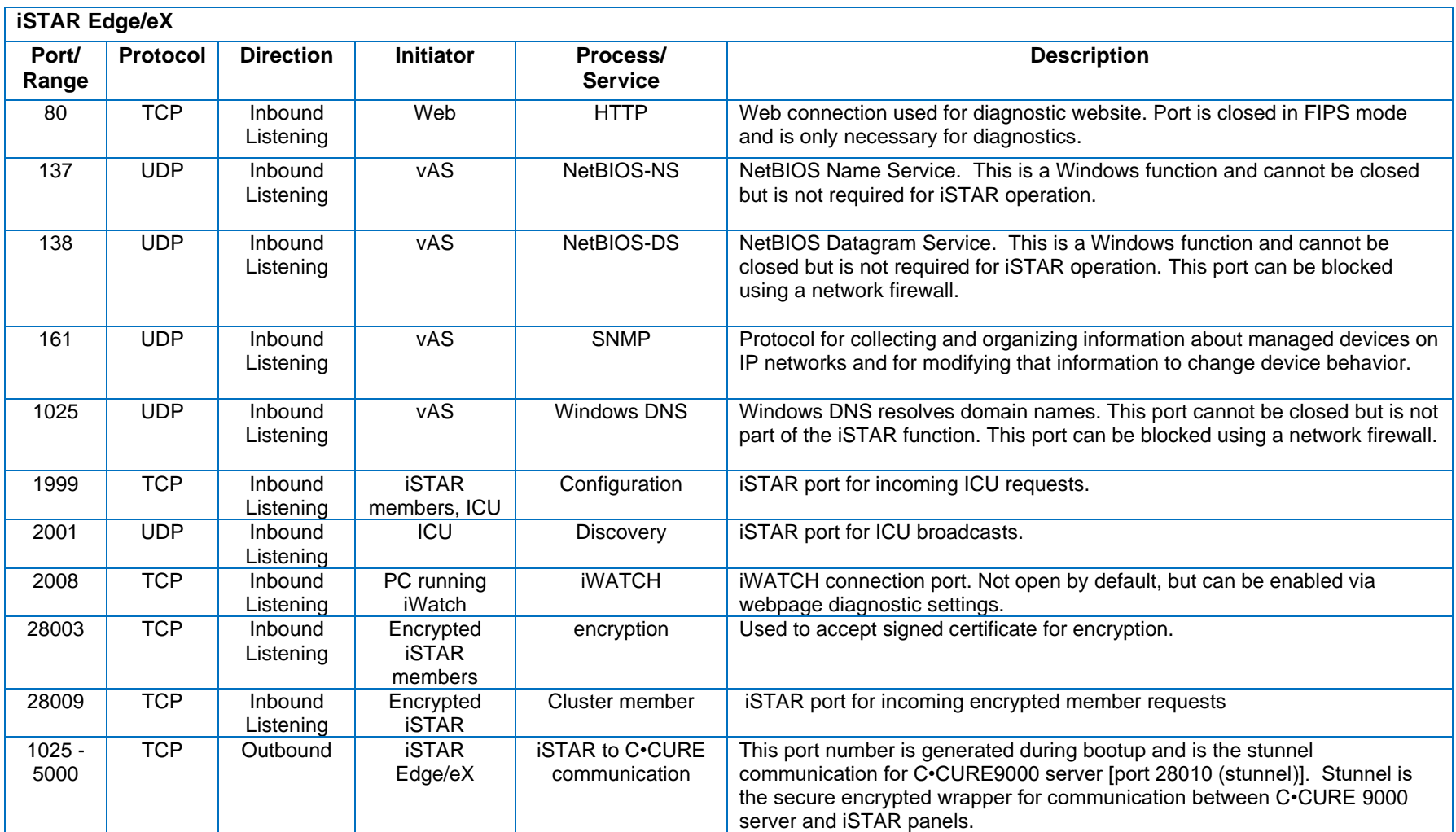

## <span id="page-9-0"></span>**iSTAR Pro**

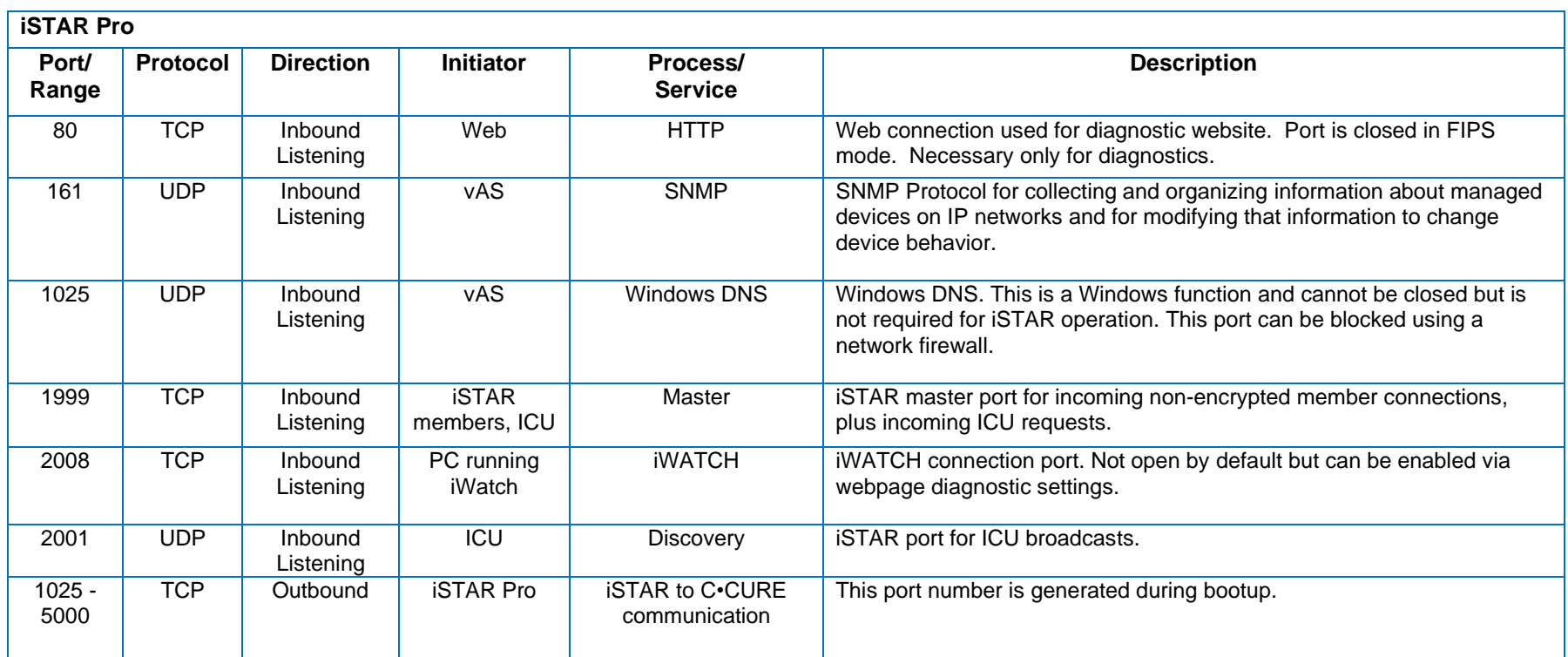

# <span id="page-10-0"></span>**iSTAR Ultra, iSTAR Ultra SE, iSTAR Ultra LT**

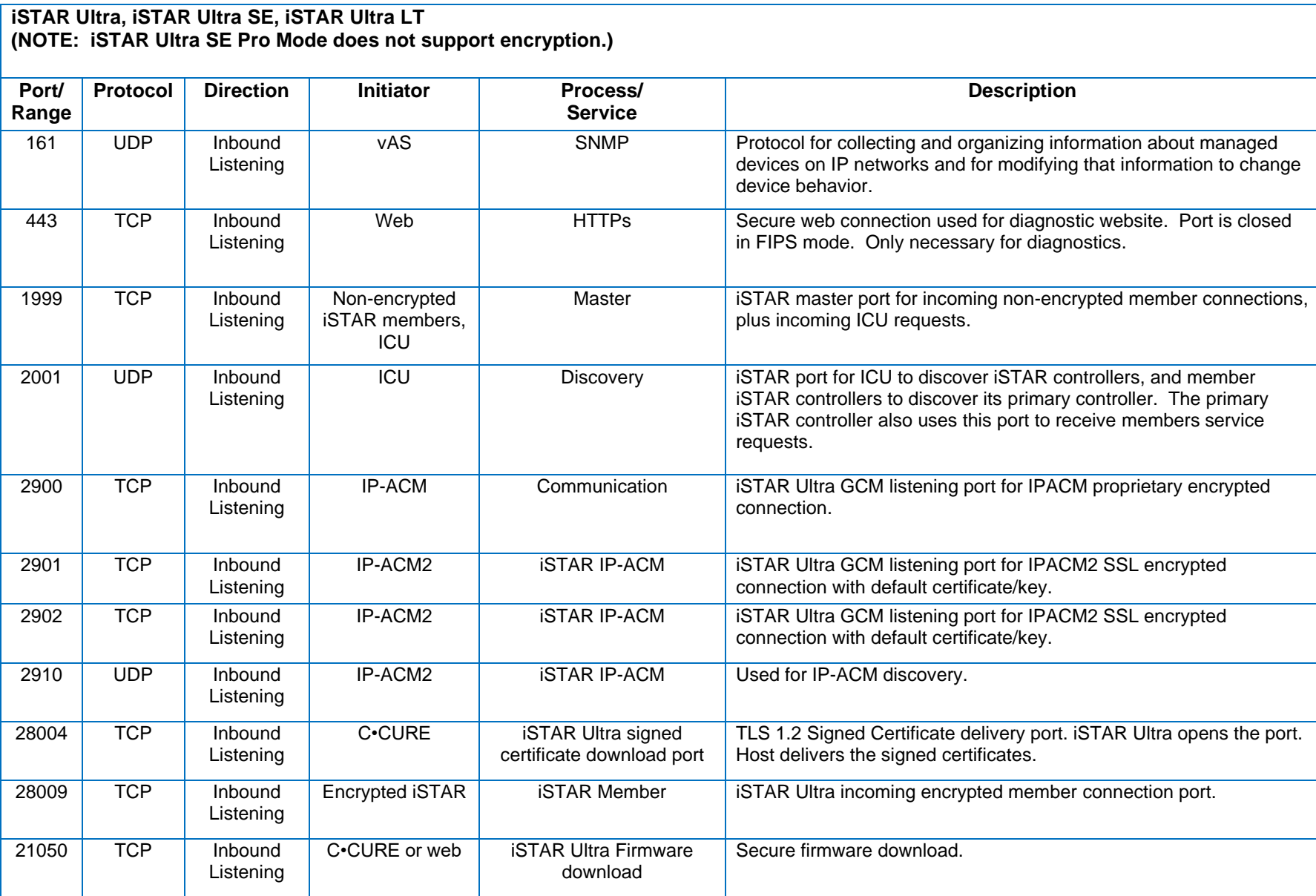

#### **iSTAR Ultra, iSTAR Ultra SE, iSTAR Ultra LT (NOTE: iSTAR Ultra SE Pro Mode does not support encryption.)**

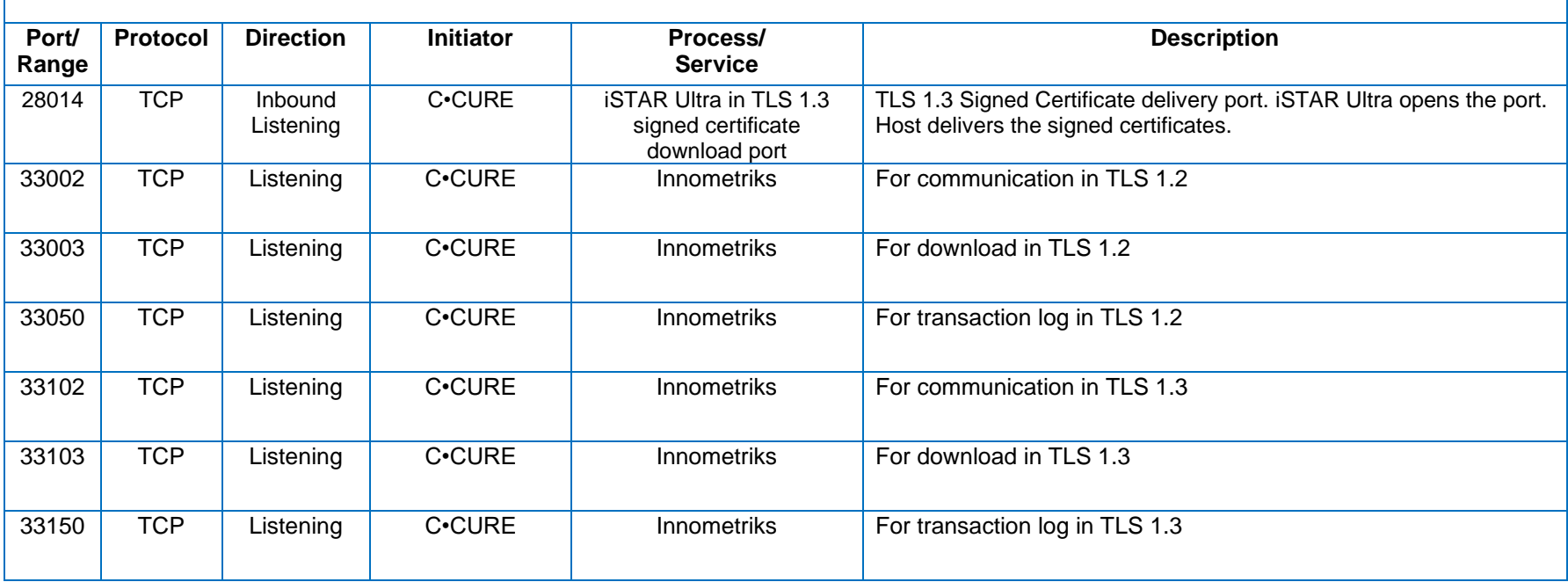

\*Port 33050 is a legacy port and should be closed.

#### <span id="page-11-0"></span>**iSTAR Ultra G2**

The iSTAR Ultra G2 can be run using two different modes - Ultra G2 mode and Ultra mode. In Ultra mode, the controller can be unencrypted, or use TLS v1.2 encryption. In Ultra G2 mode, the controller uses TLS v1.3 encryption by default. If using the controller in Ultra mode only, see the *STAR Ultra*, *STAR Ultra SE*, **[iSTAR Ultra LT table](#page-10-0) above for port assignment information.** 

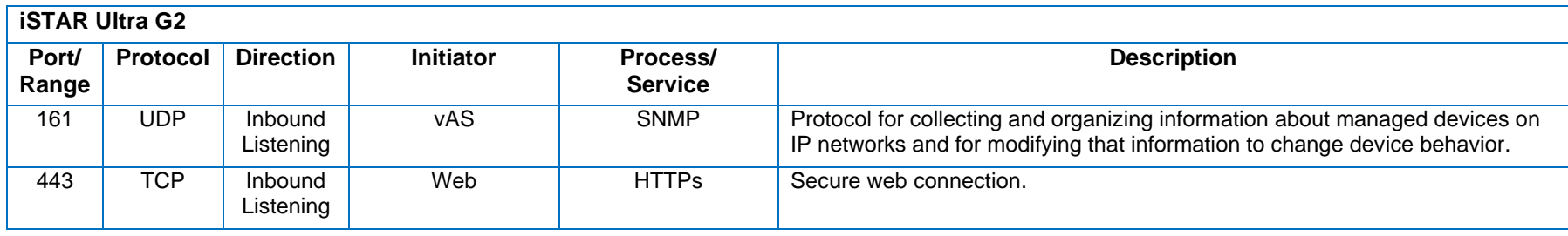

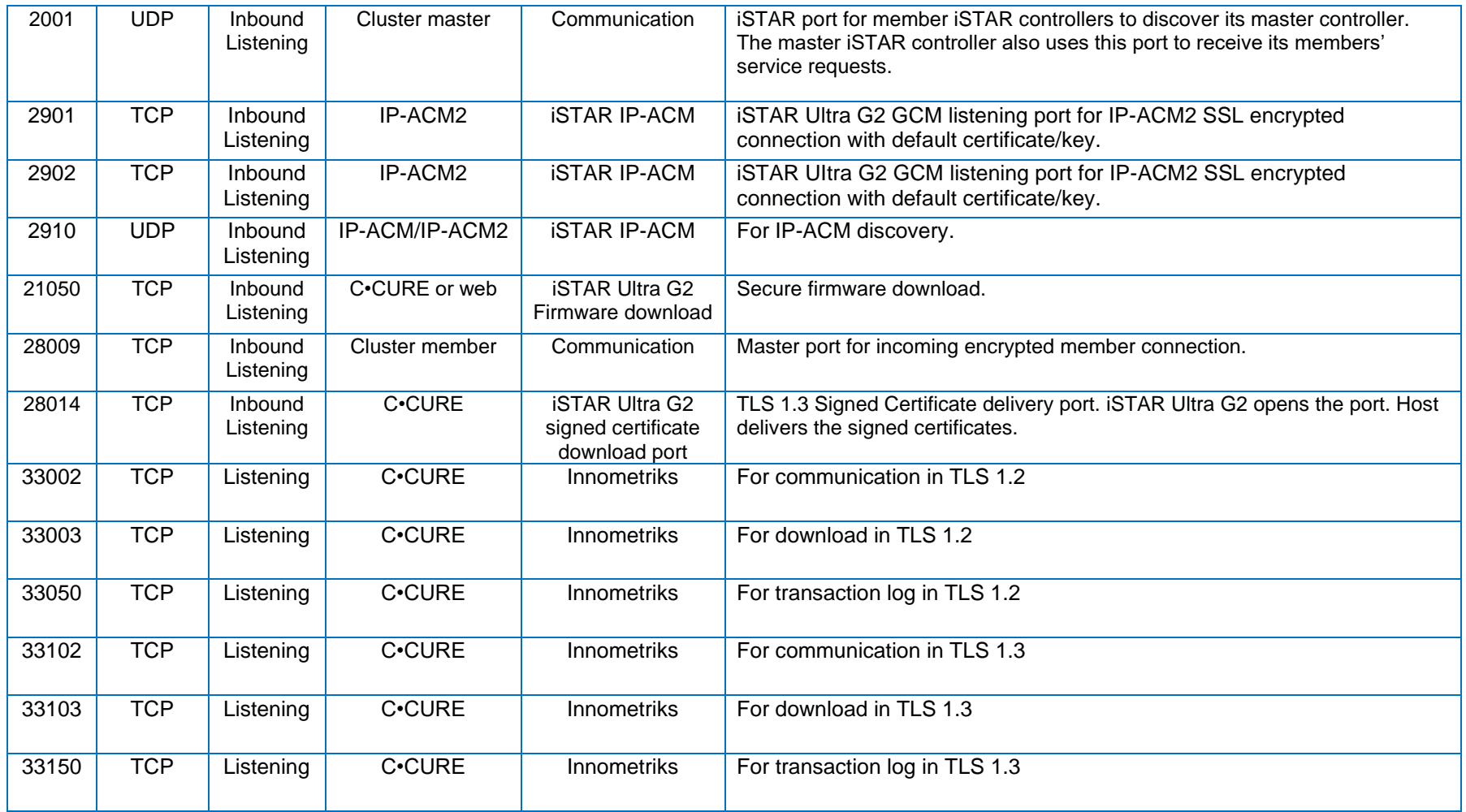

\*Port 33050 is a legacy port and should be closed.

# <span id="page-12-0"></span>**iSTAR Edge G2**

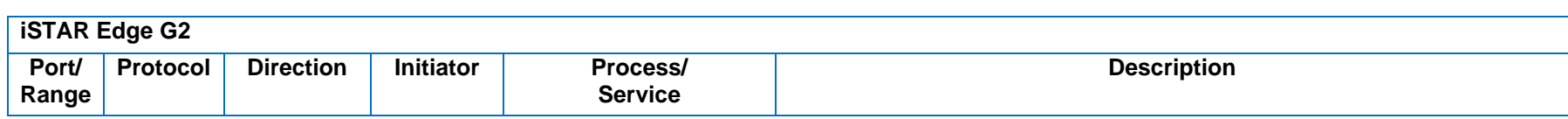

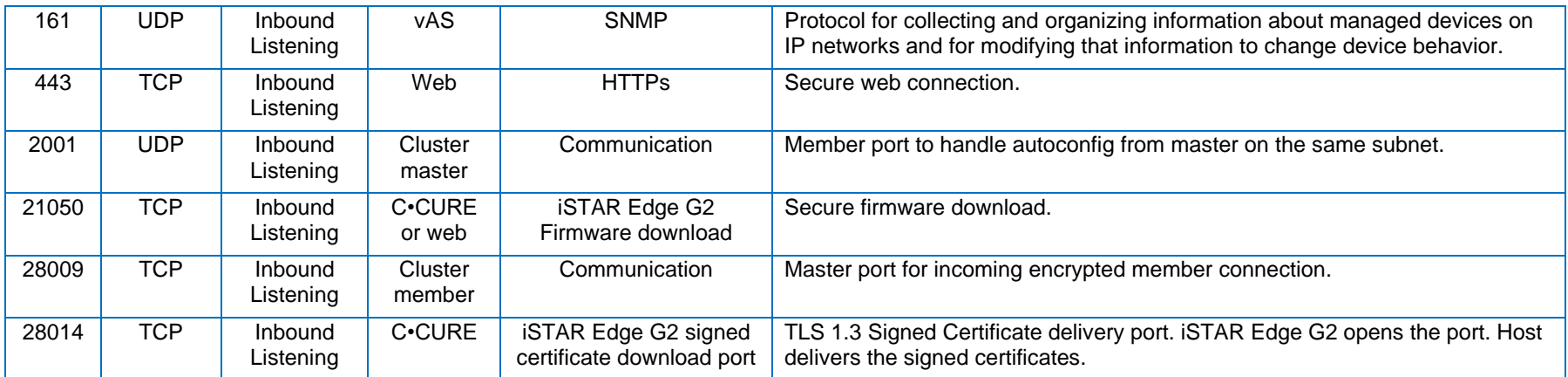

### <span id="page-13-0"></span>**iSTAR Ultra Video**

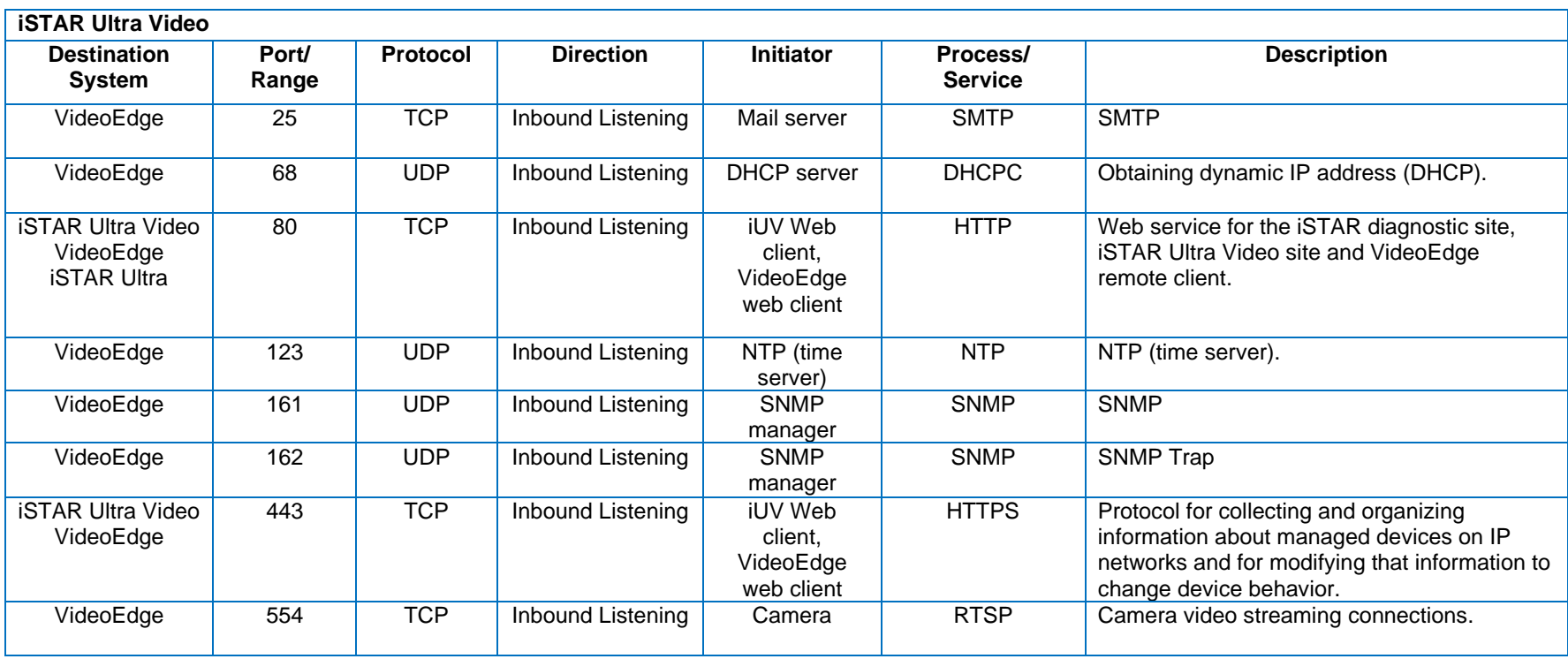

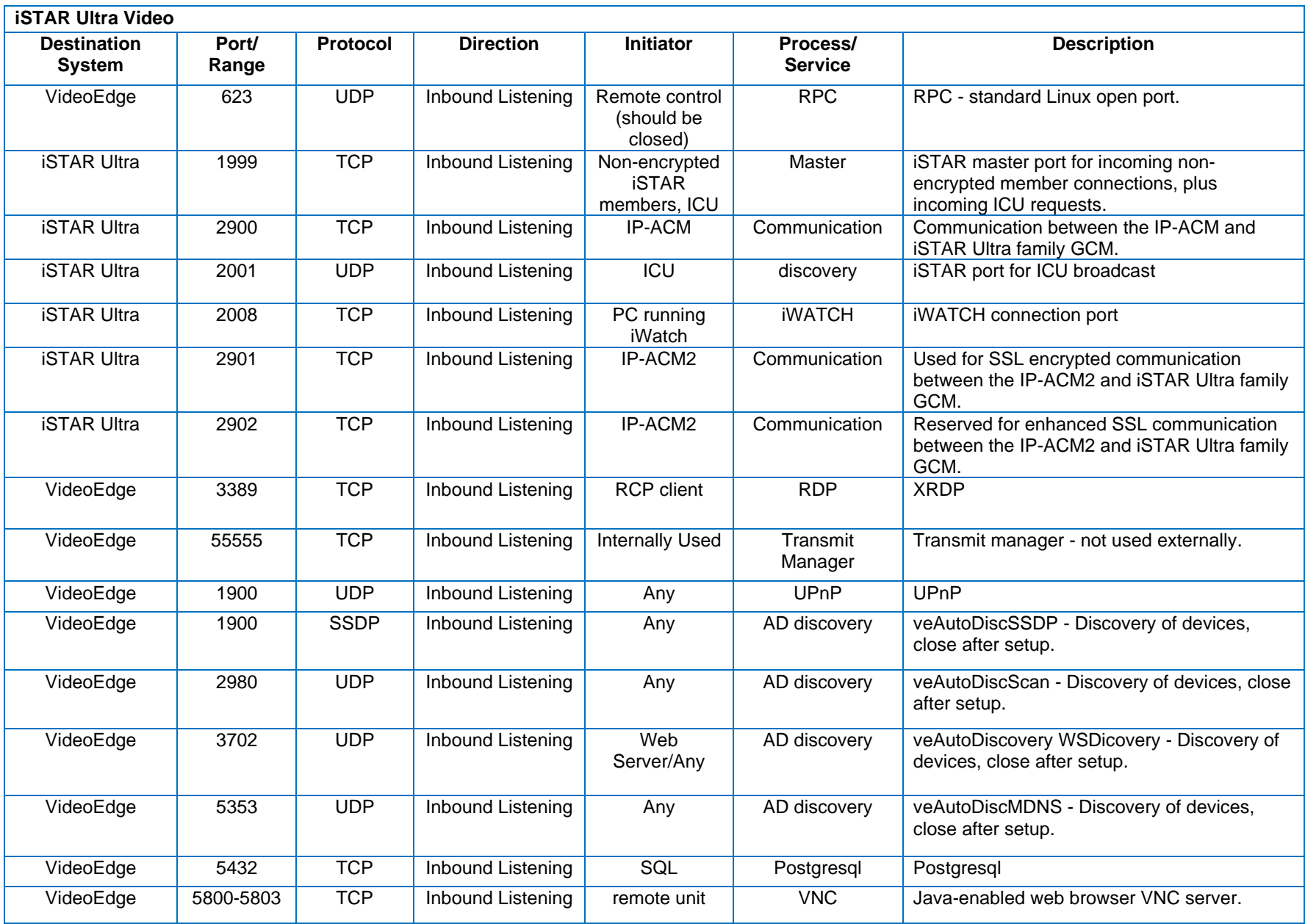

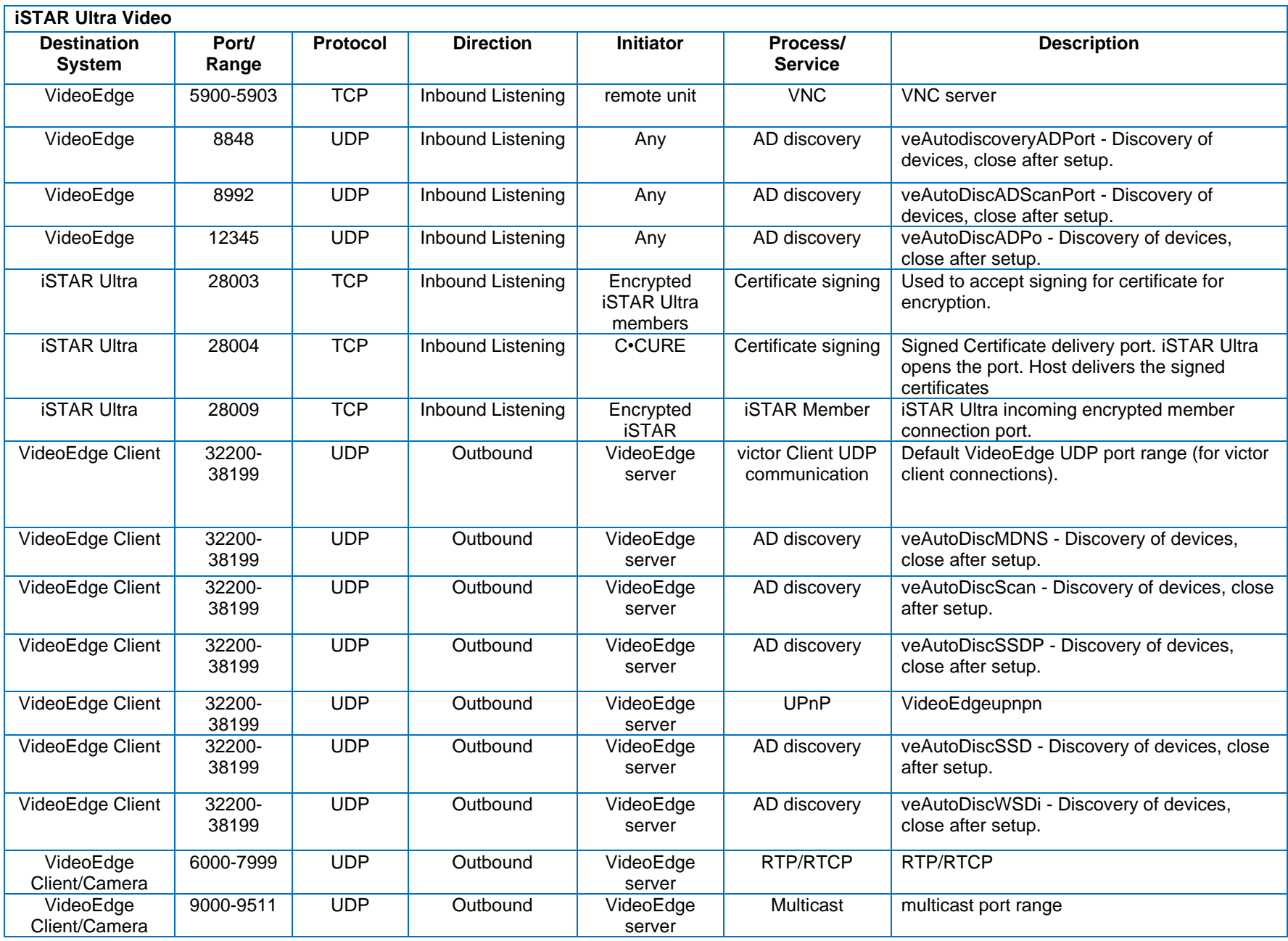

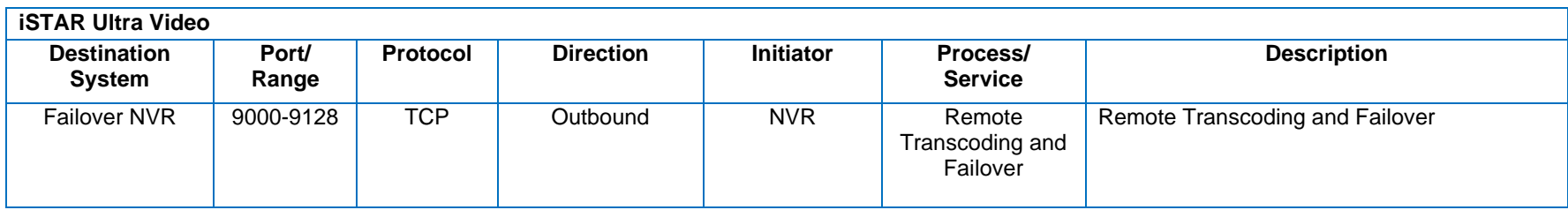

#### <span id="page-16-0"></span>**IP-ACM v1**

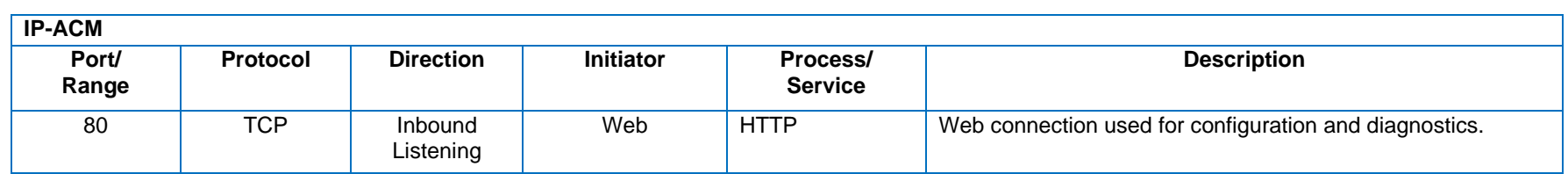

#### <span id="page-16-1"></span>**IP-ACM v2**

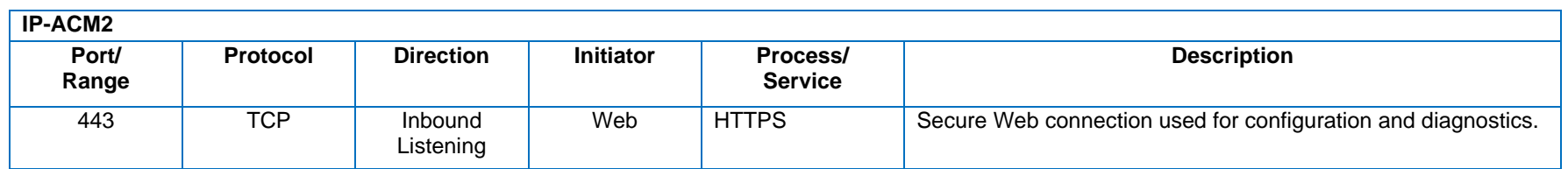

# <span id="page-16-2"></span>**High Assurance/FICAM Readers**

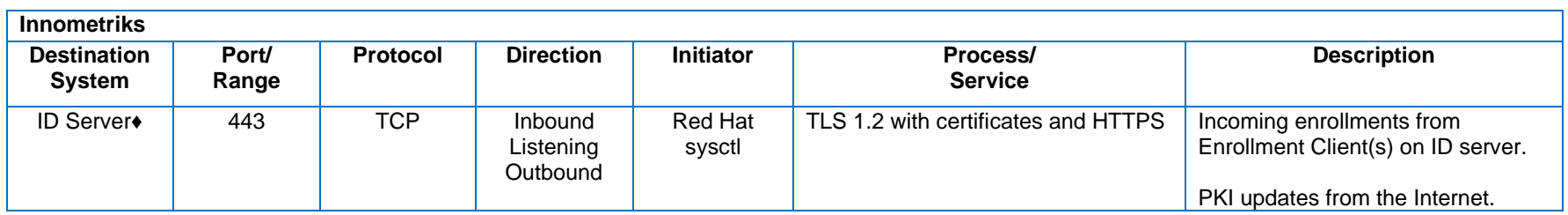

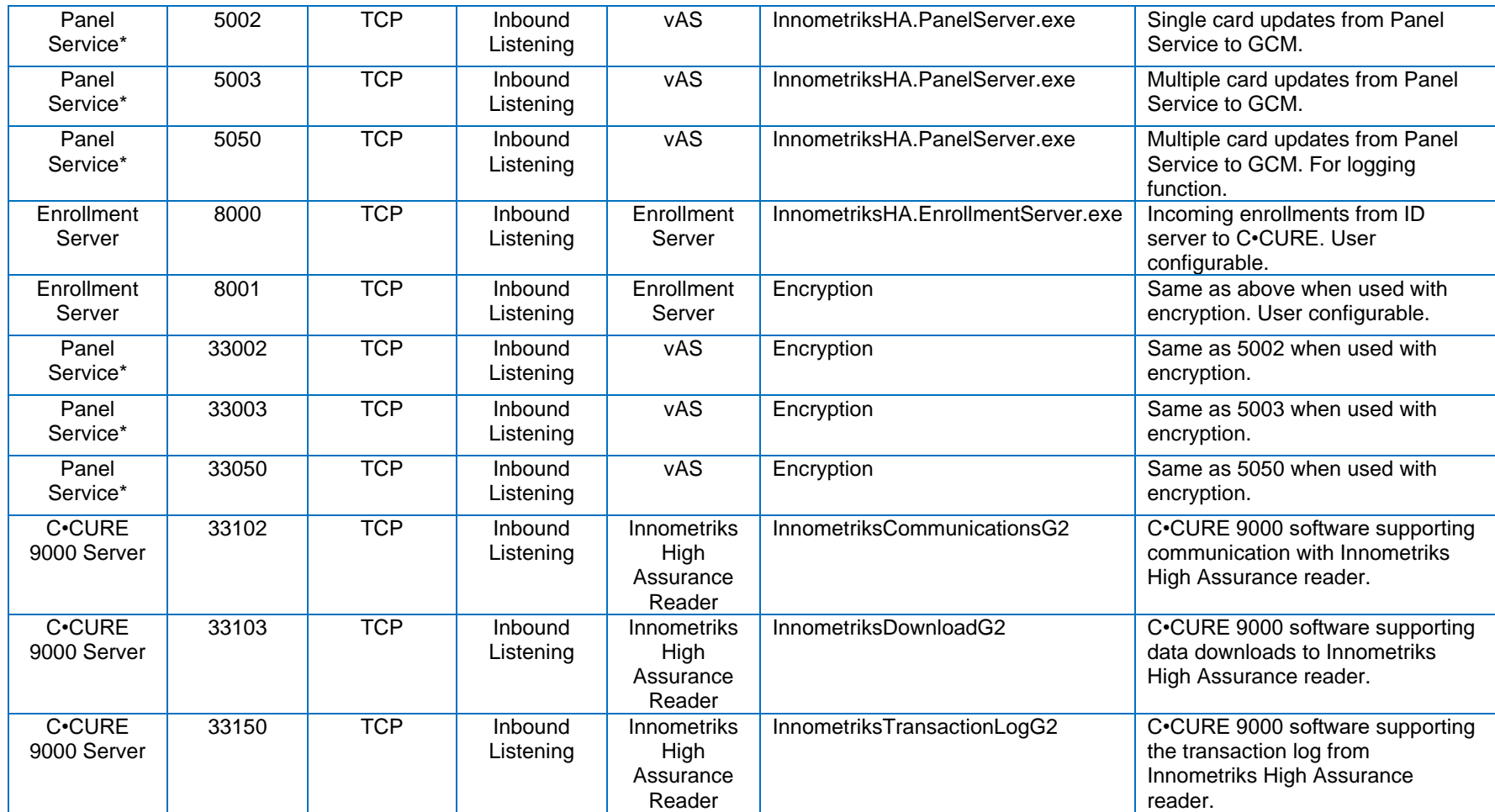

\*Port 5050 and 33050 are legacy ports and should be closed. When encryption is used, port 5002 should only remain open to localhost. ♦The ID Server is a separate machine from the C•CURE host. This machine is usually located on the same network as the C•CURE machine. Ports shown for Enrollment Server/ID Service are default and can be changed if the configuration is updated appropriately.

#### <span id="page-17-0"></span>**SQL Server**

**SQL Server**

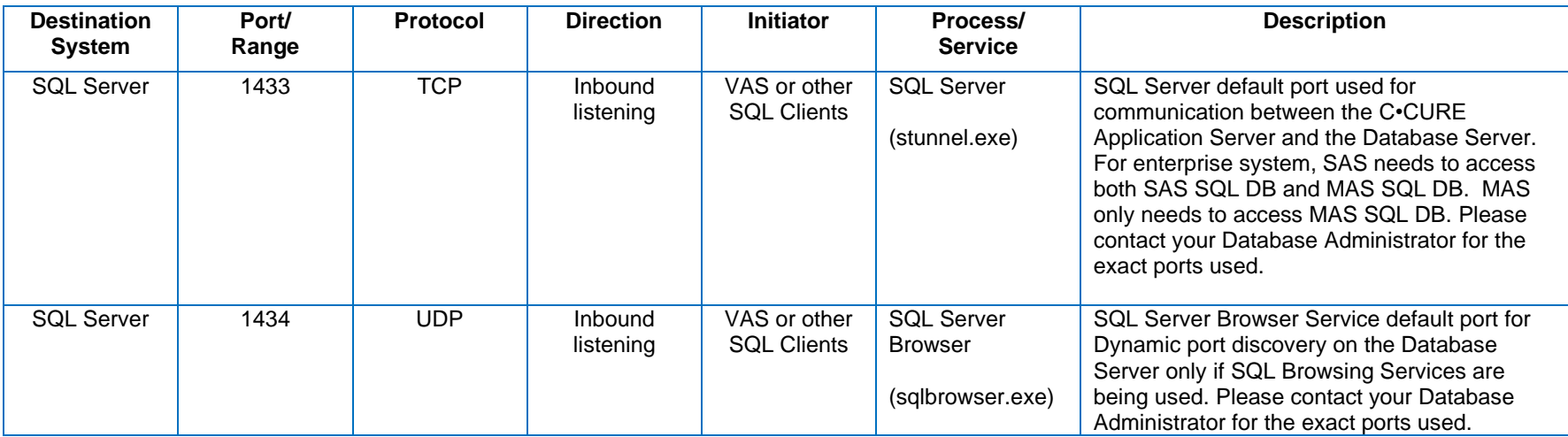

Refer to <https://docs.microsoft.com/en-us/sql/sql-server/install/configure-the-windows-firewall-to-allow-sql-server-access> for additional SQL Server information.

# <span id="page-18-0"></span>**iSTAR Configuration Utility (ICU)**

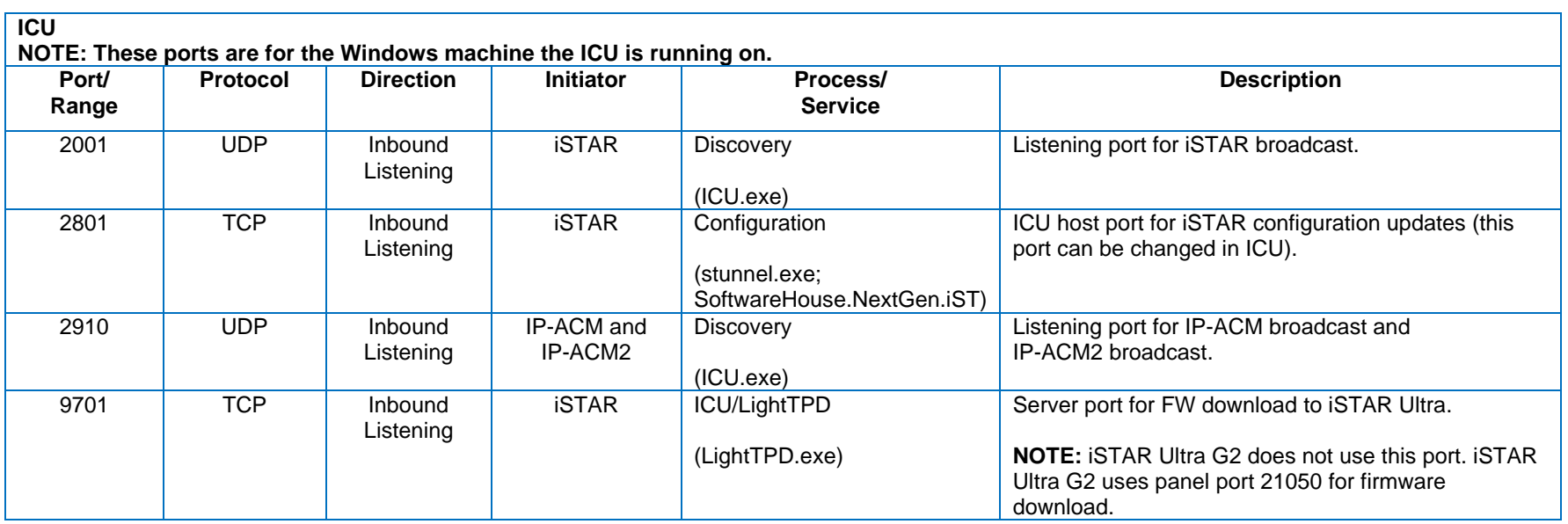

#### <span id="page-19-0"></span>**C•CURE 9000 SiteServer v2.90**

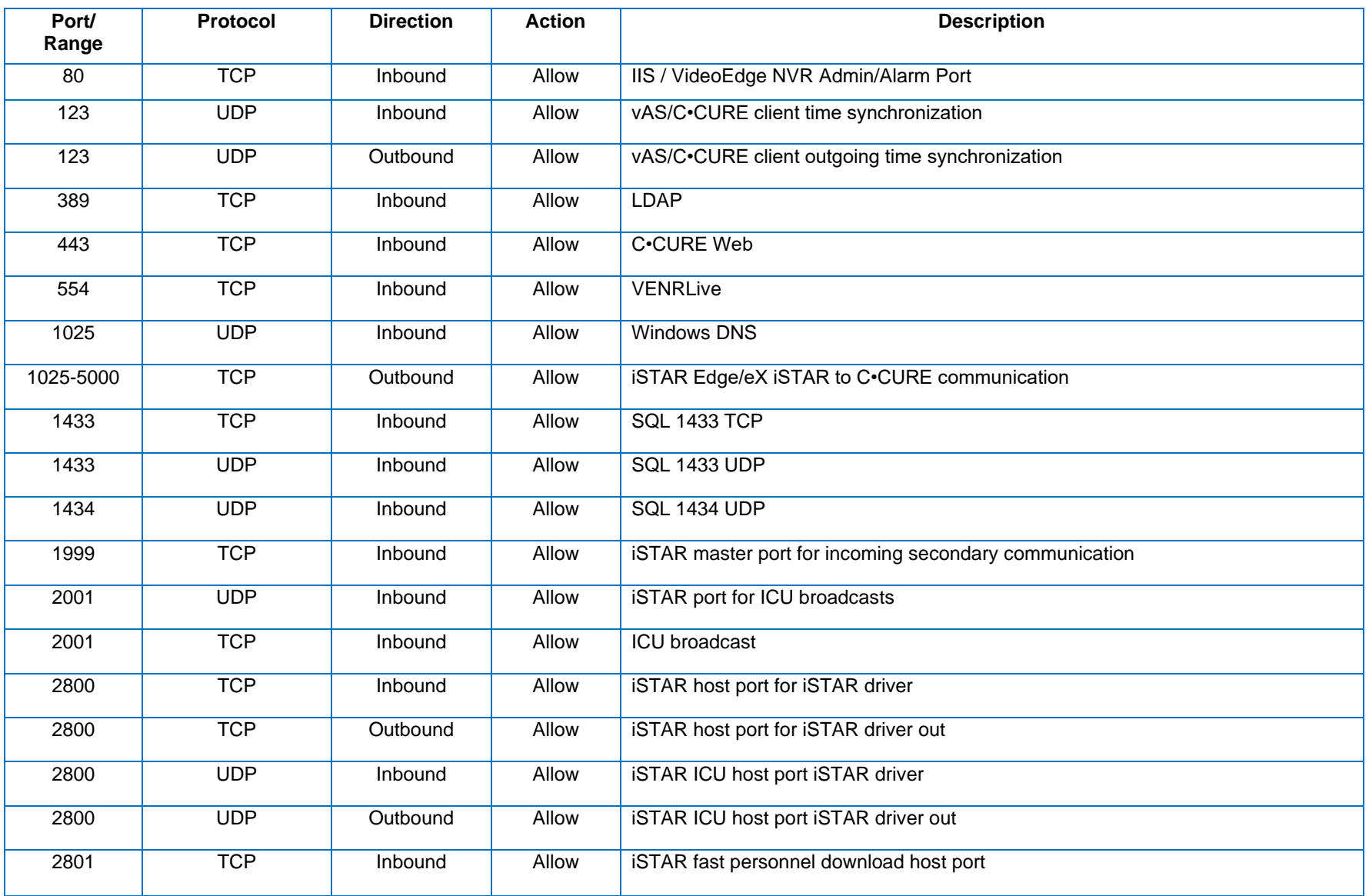

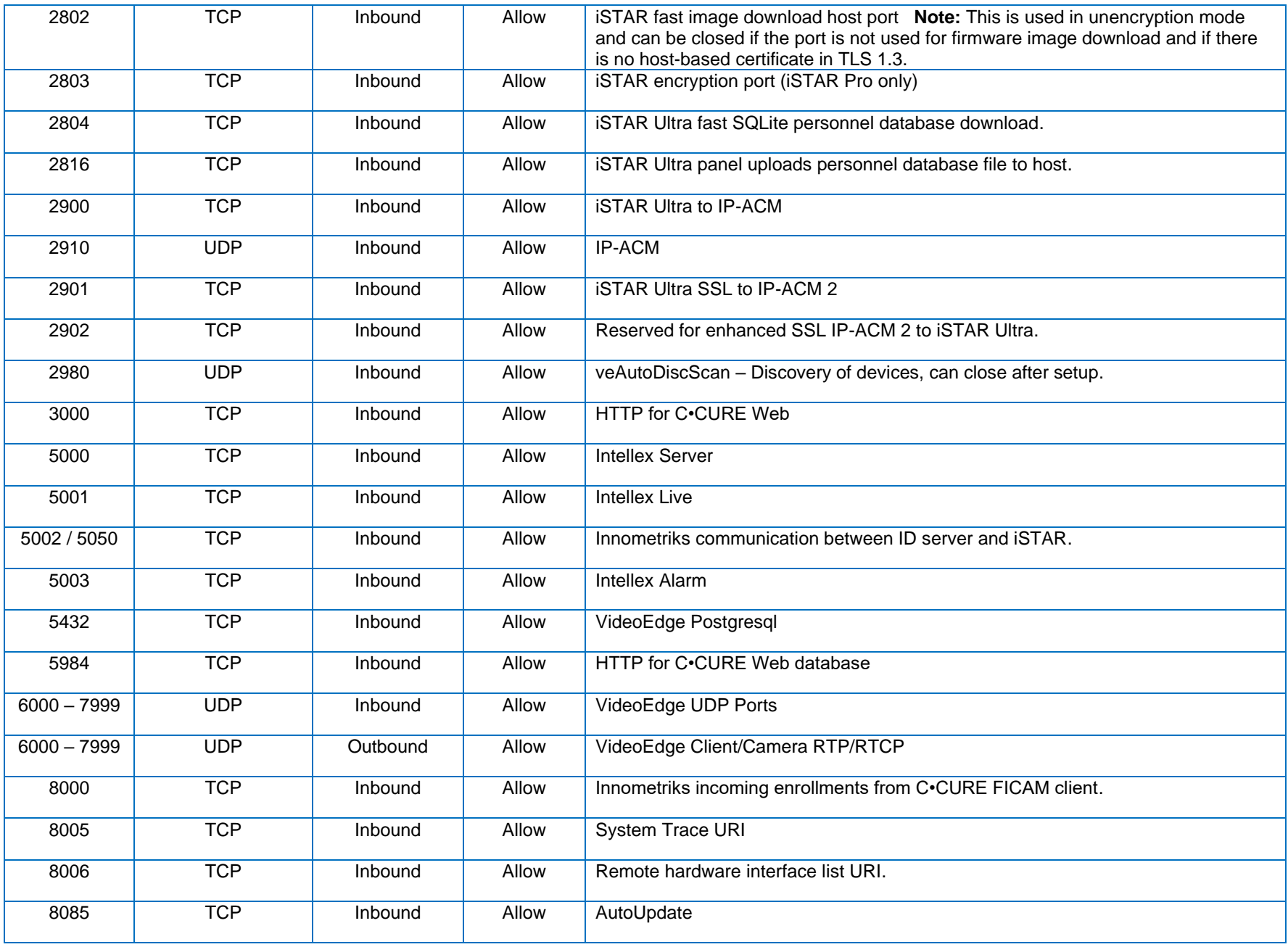

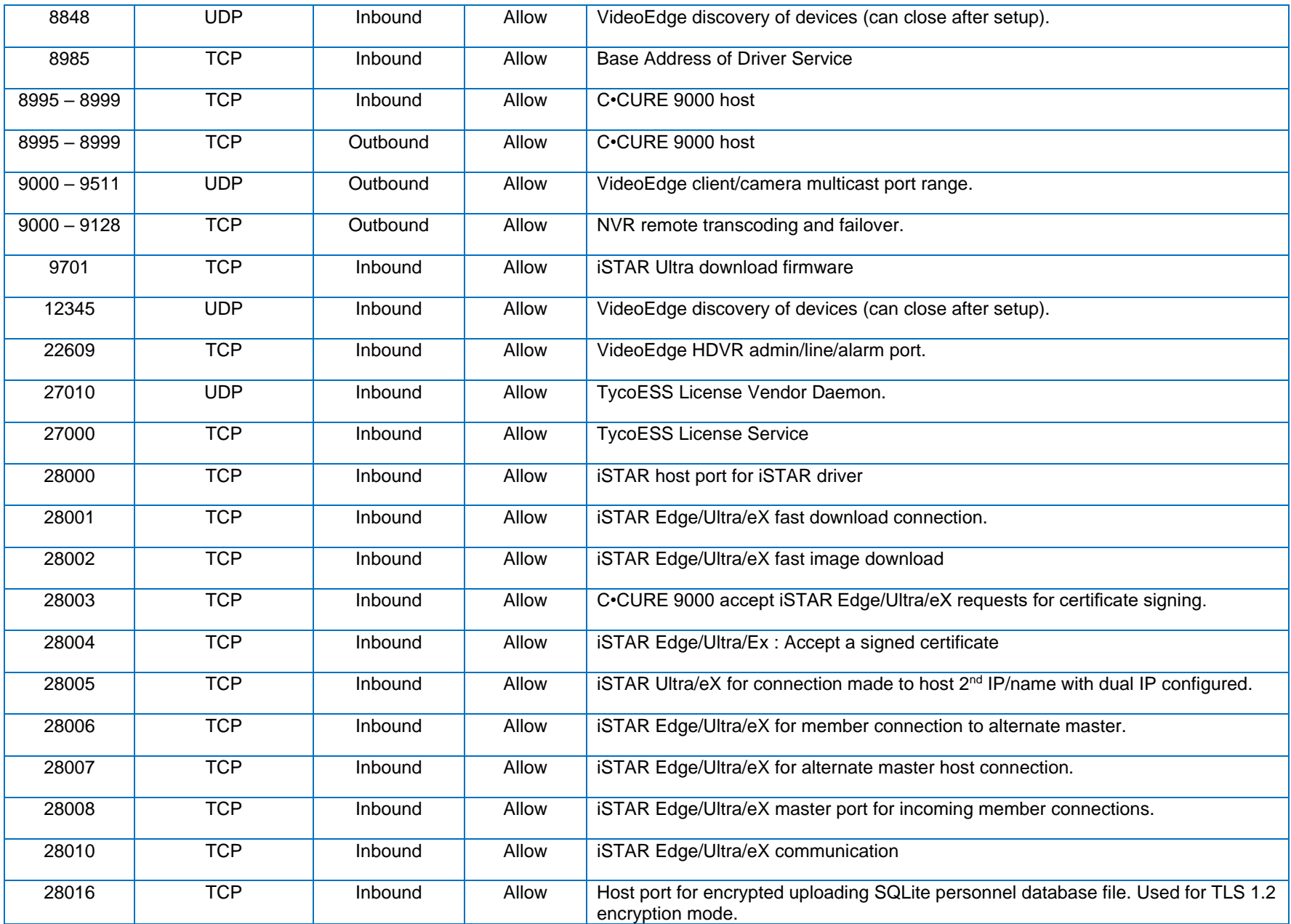

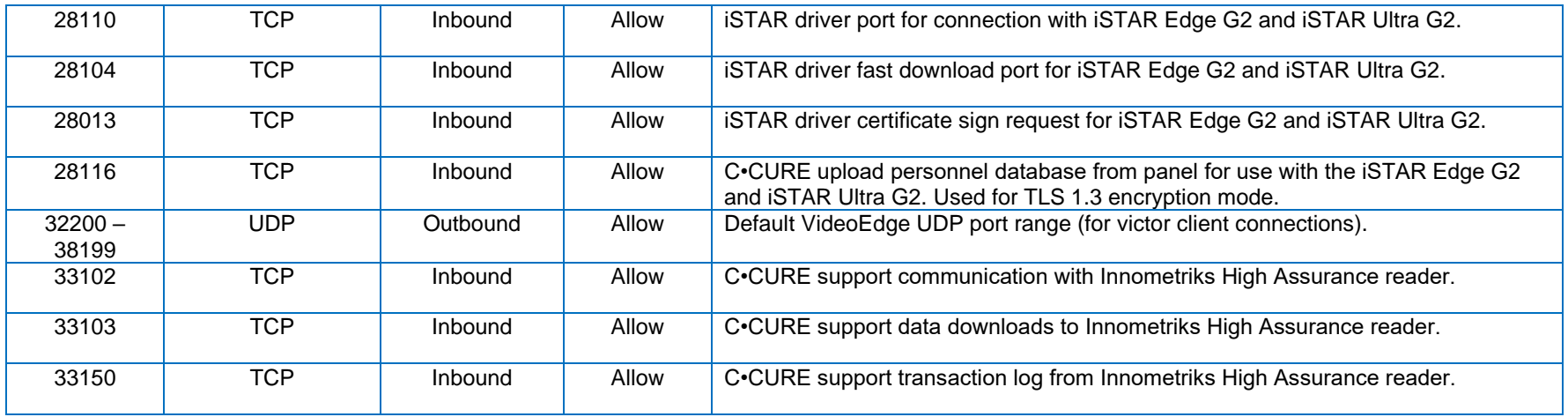

## <span id="page-22-0"></span>**Other Components**

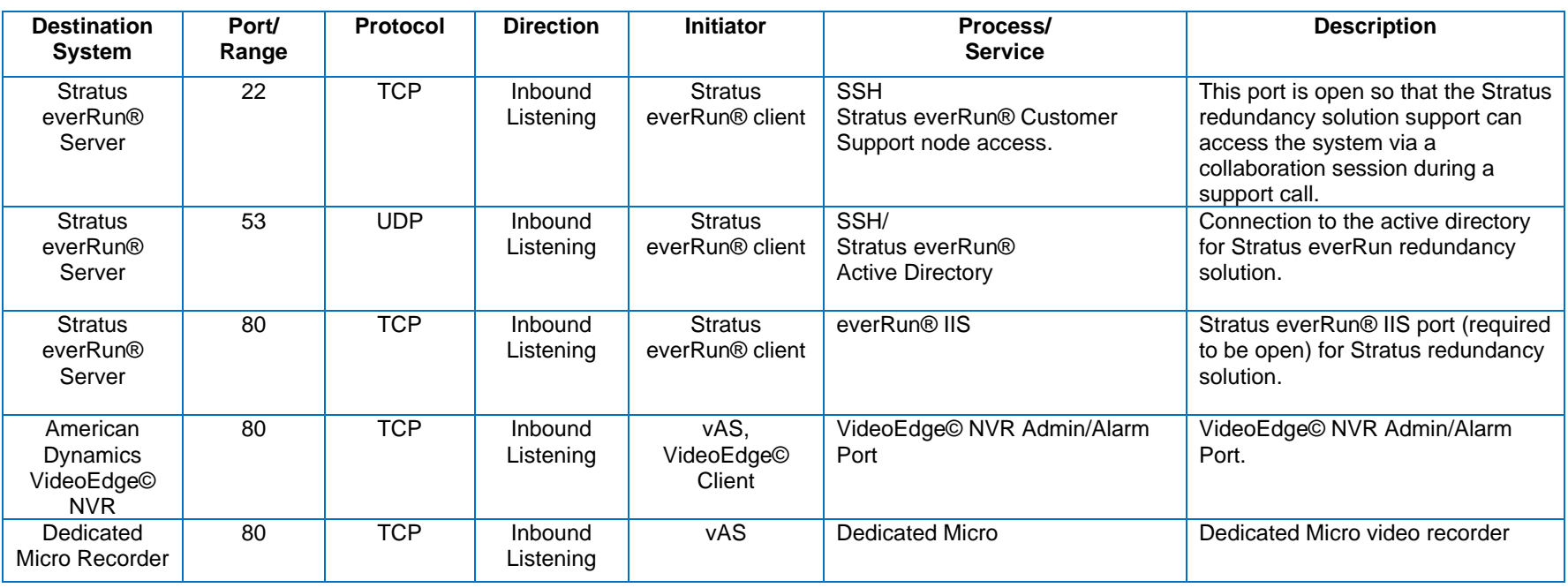

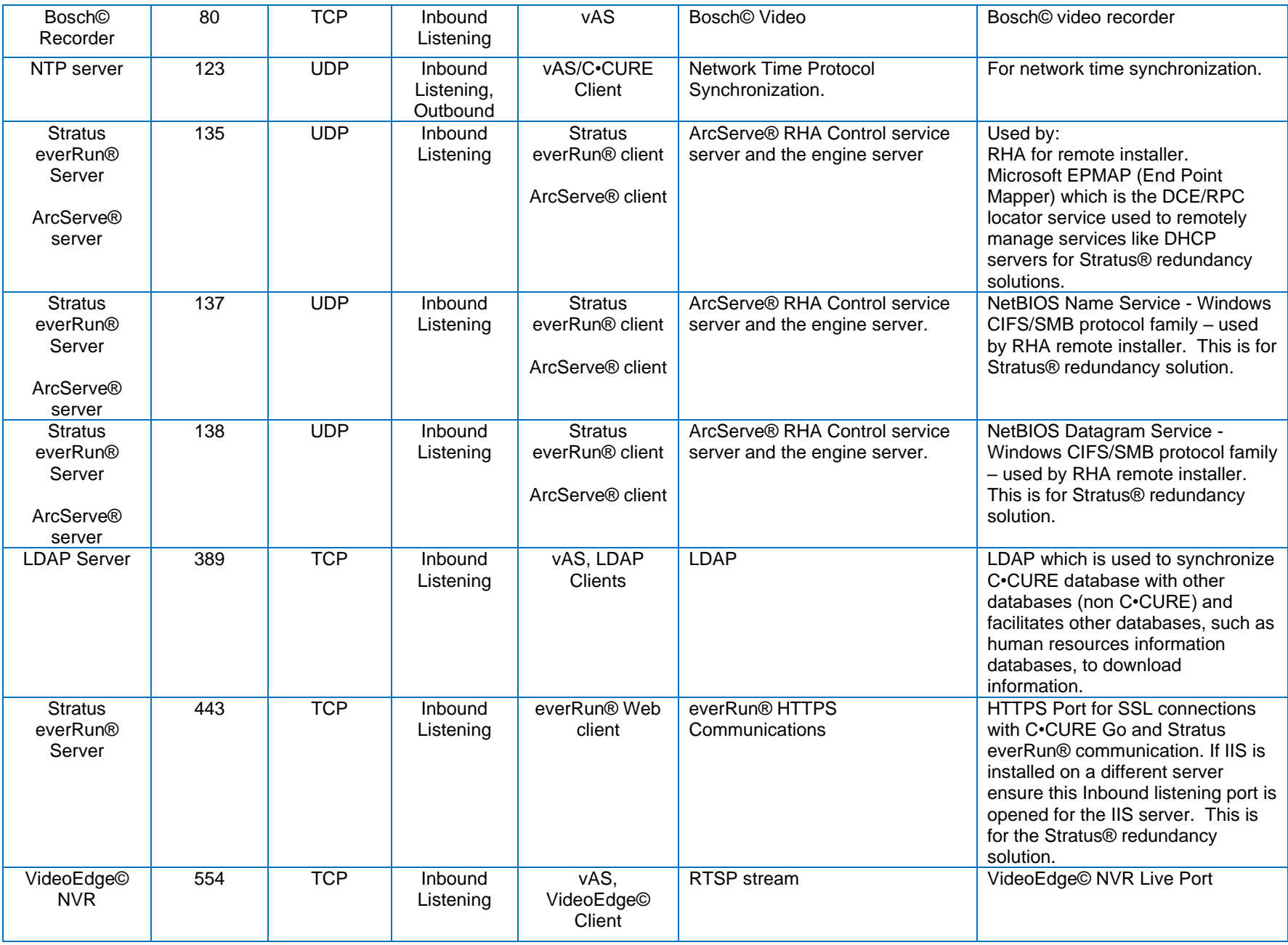

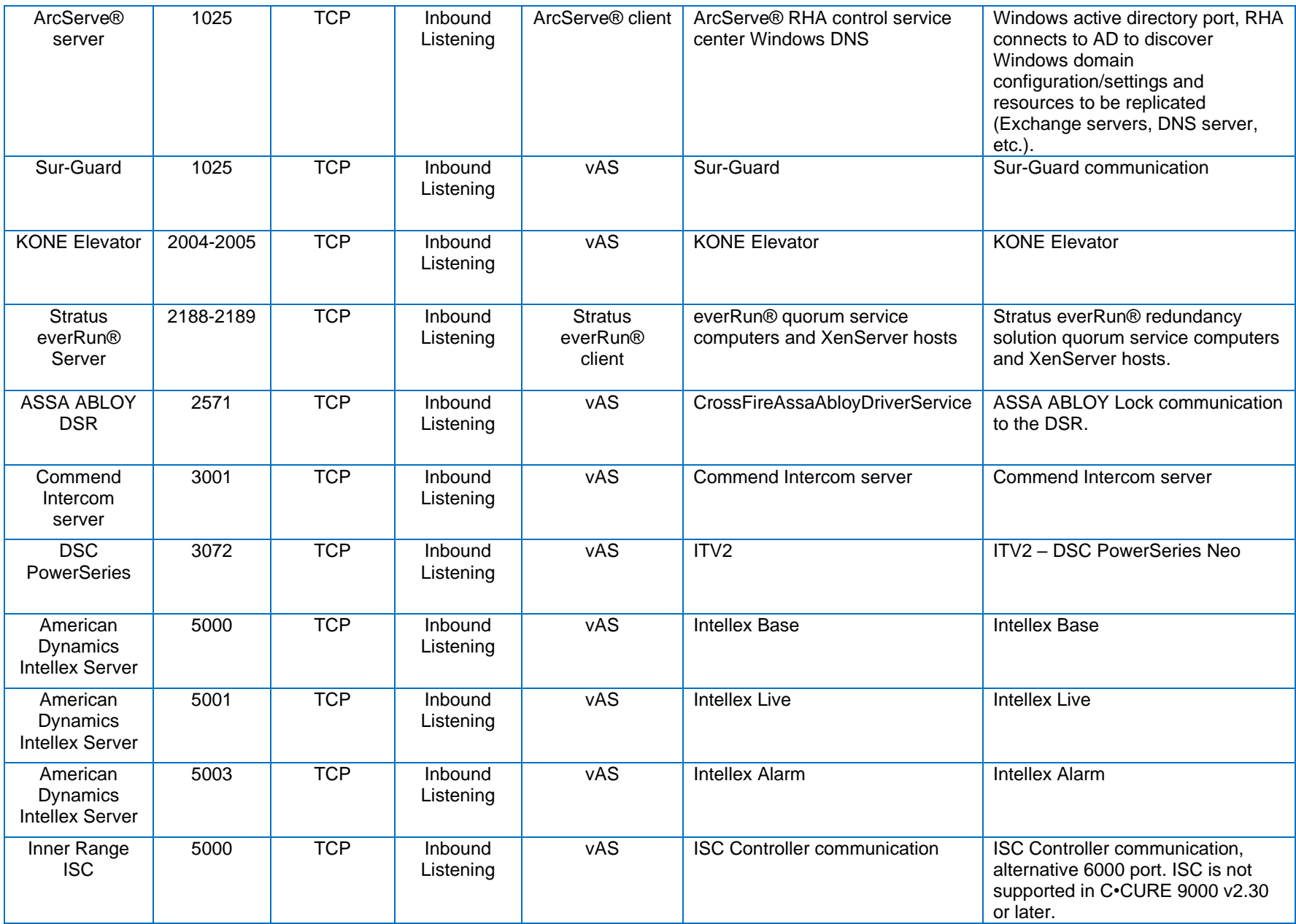

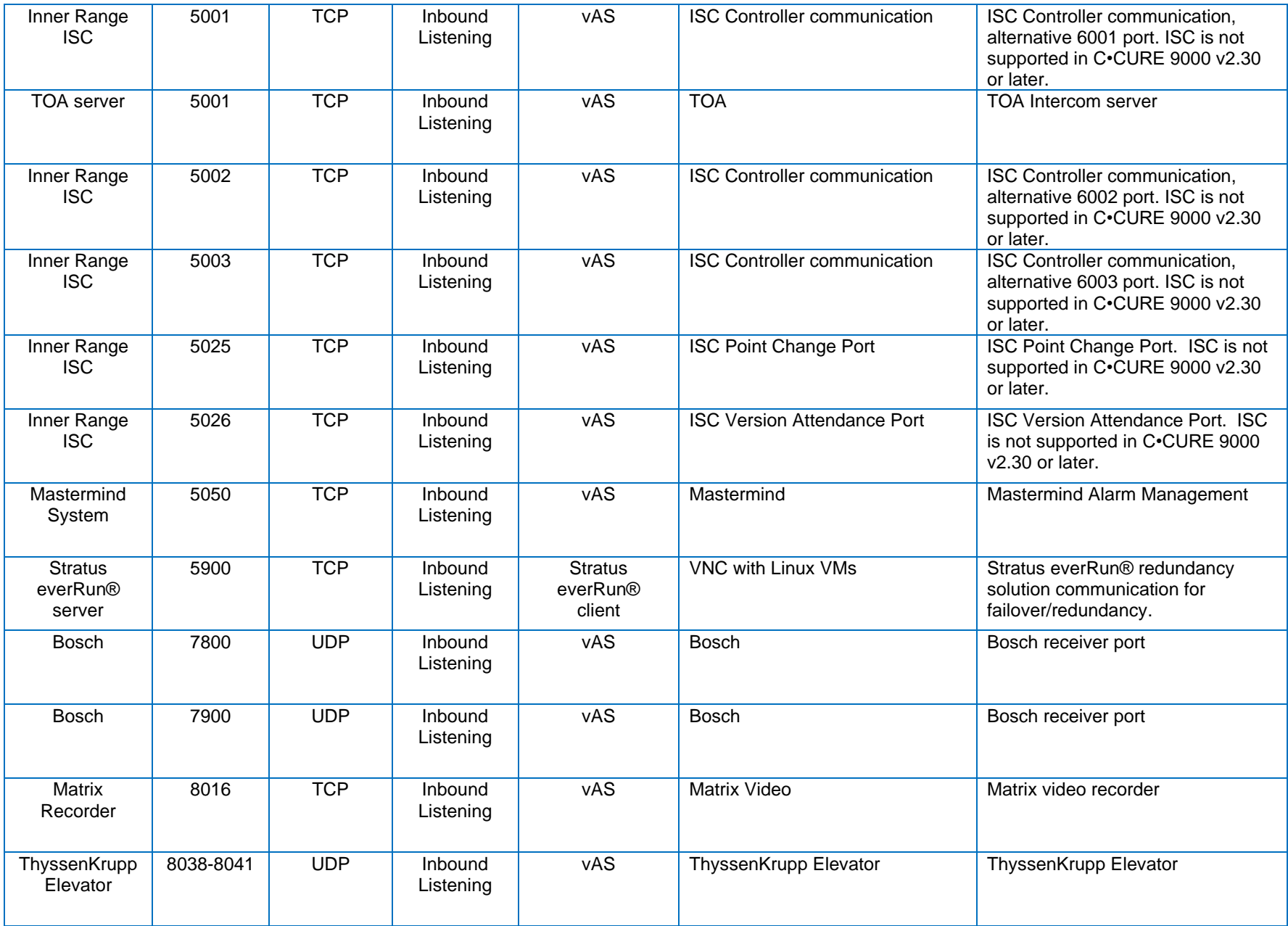

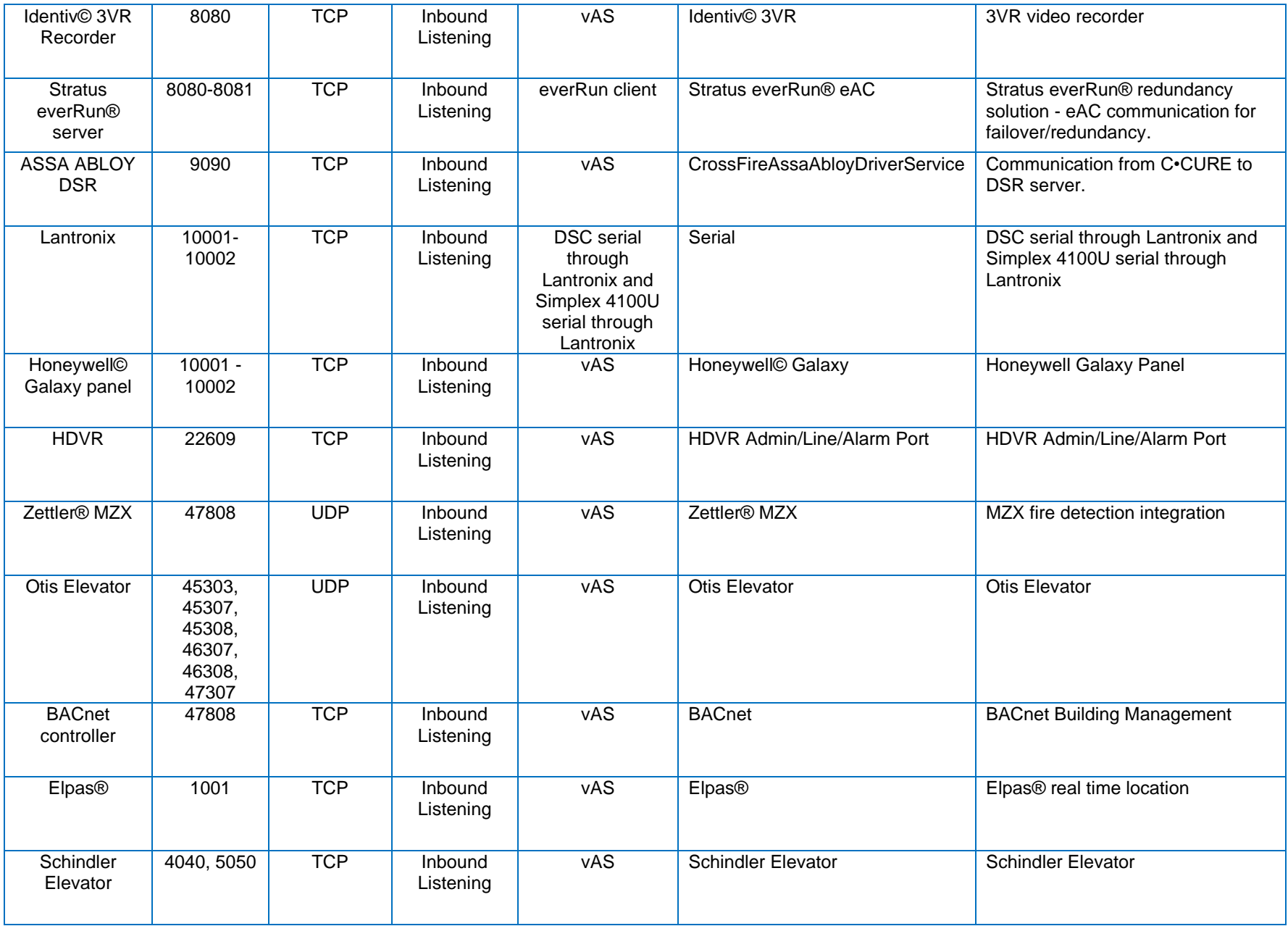

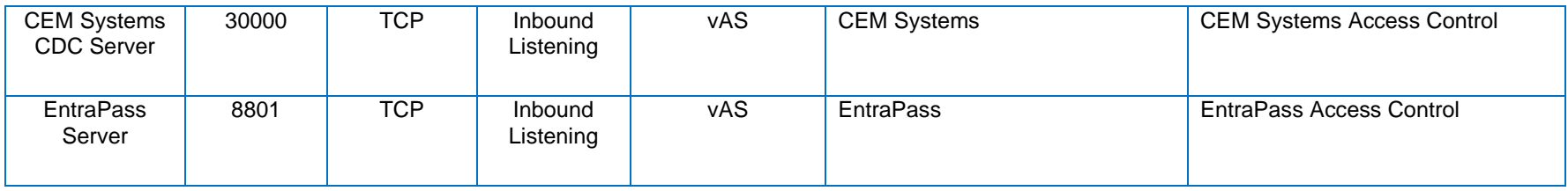

#### <span id="page-27-0"></span>**Copyright**

The trademarks, logos, and service marks displayed on this document are registered in the United States [or other countries]. Any misuse of the trademarks is strictly prohibited and Johnson Controls will aggressively enforce its intellectual property rights to the fullest extent of the law, including pursuit of criminal prosecution wherever necessary. All trademarks not owned by Johnson Controls are the property of their respective owners and are used with permission or allowed under applicable laws.

Product offerings and specifications are subject to change without notice. Actual products may vary from photos. Not all products include all features. Availability varies by region; contact your sales representative.

© 2023 Johnson Controls. All Rights Reserved.